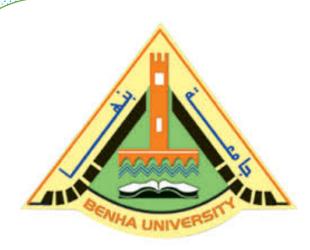

**Computer Programming (a)** E1123

Fall 2022-2023

Lecture 4

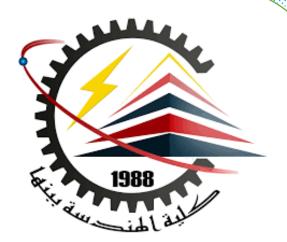

## **Operators and Control Structures**

# INSTRUCTOR

# DR / AYMAN SOLIMAN

#### Contents

- 1) Operators
- 2) Control Structures
- 3) Conditions
- 4) One-Way Selection
- 5) Two-Way Selection
- 6) Multiple Selections: Nested if
- 7) switch Structures

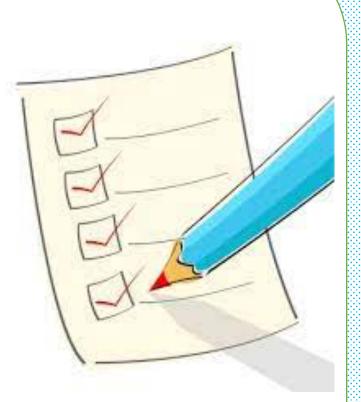

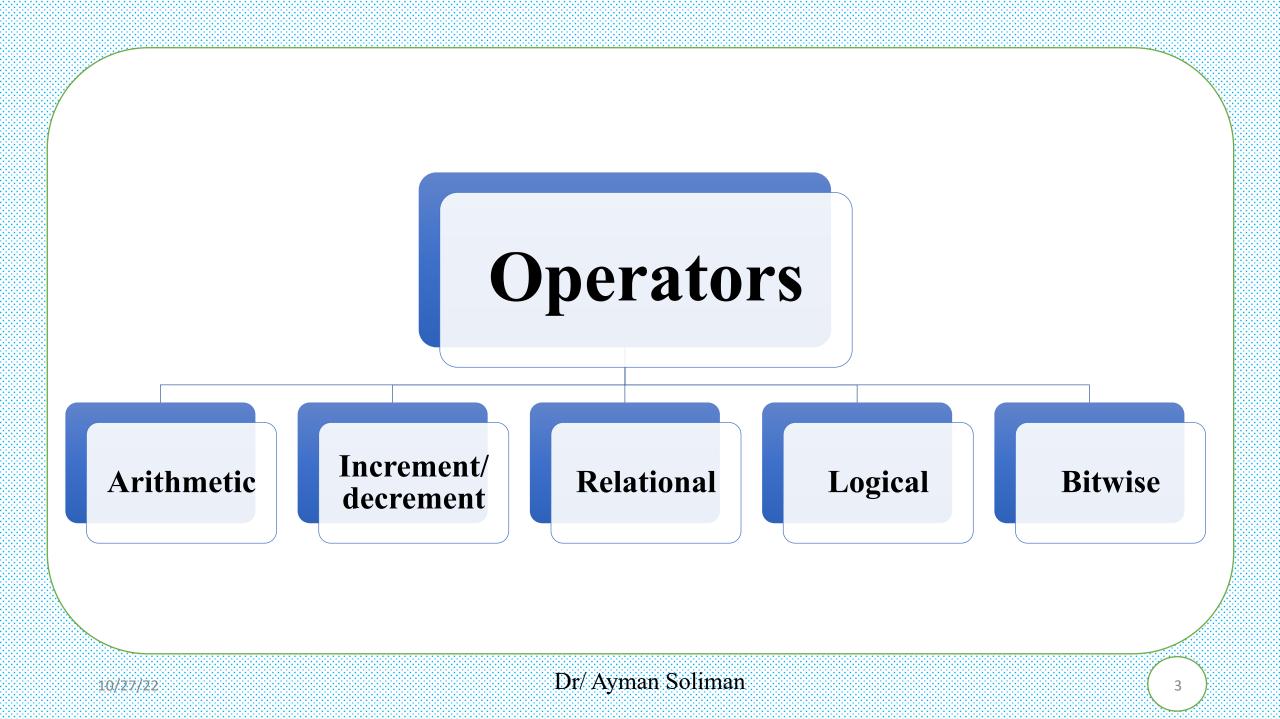

#### Operators

An **operation** is a mathematical calculation involving zero or more input values (called **operands**) that produces an output value and in mathematics, operators such as + , - , \* , / , ...

Precedence and Associativity

| Category       | Operator                          | Associativity |
|----------------|-----------------------------------|---------------|
| Postfix        | 0[]->.++                          | Left to right |
| Unary          | +-!~++(type) * & sizeof           | Right to left |
| Multiplicative | */%                               | Left to right |
| Additive       | + -                               | Left to right |
| Shift          | <<>>>                             | Left to right |
| Relational     | < <= > >=                         | Left to right |
| Equality       | == !=                             | Left to right |
| Bitwise AND    | &                                 | Left to right |
| Bitwise XOR    | ^                                 | Left to right |
| Bitwise OR     |                                   | Left to right |
| Logical AND    | &&                                | Left to right |
| Logical OR     |                                   | Left to right |
| Conditional    | ?:                                | Right to left |
| Assignment     | = += -= *= /= %= >>= <<= &= ^=  = | Right to left |
| Comma          | ,                                 | Left to right |

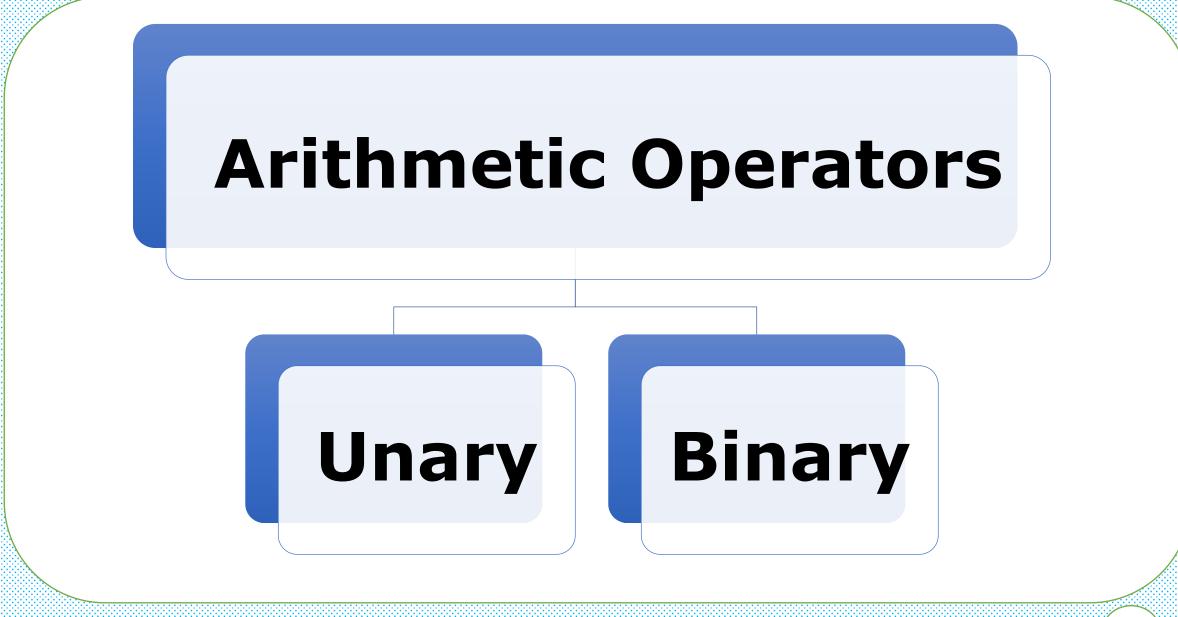

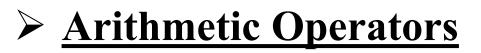

| Unary | Operator    | Symbol | Form | Operation     |
|-------|-------------|--------|------|---------------|
|       | Unary plus  | +      | +x   | Value of x    |
|       | Unary minus | -      | -x   | Negation of x |

#### ➢ <u>Binary</u>

| Operator            | Symbol | Form  | Operation                       |
|---------------------|--------|-------|---------------------------------|
| Addition            | +      | x + y | x plus y                        |
| Subtraction         | -      | x - y | x minus y                       |
| Multiplication      | *      | x * y | x multiplied by y               |
| Division            | /      | x / y | x divided by y                  |
| Modulus (Remainder) | %      | х % у | The remainder of x divided by y |
|                     |        |       |                                 |

#### Arithmetic assignment operators

| Operator                  | Symbol | Form                      | Operation                                        |
|---------------------------|--------|---------------------------|--------------------------------------------------|
| Assignment                | =      | $\mathbf{x} = \mathbf{y}$ | Assign value y to x                              |
| Addition assignment       | +=     | x += y                    | Add y to x $(x = x + y)$                         |
| Subtraction assignment    | _==    | х -= у                    | Subtract y from x $(x = x - y)$                  |
| Multiplication assignment | *      | x *= y                    | Multiply x by y $(x = x * y)$                    |
| Division assignment       | /=     | x /= y                    | Divide x by y $(x = x / y)$                      |
| Modulus assignment        | %_=    | x %= y                    | Put the remainder of $x / y$ in $x (x = x \% y)$ |

#### ► <u>Example</u>

```
1 #include <iostream.h>
2 int main()
3 {
      double x=10.5, y=4;
4
5
      x=y;
6
      cout << "x = "<< x << endl;
7
      x += y;
8
      cout << "x = "<< x << endl;
9
      x -= v;
10
      cout << "x = "<< x << endl;
11
      x *= v;
12
      cout << "x = "<< x << endl;
13
      x /= y;
14
     cout << "x = "<< x << endl;
15
      return 0;
16 }
```

"C:\Users\Eng Ayman\Documents\C-Free\Temp\Untitled2.exe"

```
= 16
  = 4
Press any key to continue . . .
```

#### Increment/decrement operators

| Operator                           | Symbol | Form | Operation                    |
|------------------------------------|--------|------|------------------------------|
| Prefix increment (pre-increment)   | ++     | ++x  | Increment x, then evaluate x |
| Prefix decrement (pre-decrement)   |        | — —X | Decrement x, then evaluate x |
| Postfix increment (post-increment) | ++     | X++  | Evaluate x, then increment x |
| Postfix decrement (post-decrement) |        | x— — | Evaluate x, then decrement x |
|                                    |        |      |                              |

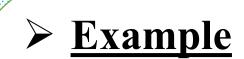

```
1 #include <iostream.h>
2 int main()
3 {
      double x=5;
4
     cout<<"x = "<< x++ <<endl;
5
6
     cout<<"x = "<< x <<endl;</pre>
7
     cout<<endl;
8
     x=5;
9
     cout << "x = "<< ++x << endl;
10
     cout<<"x = "<< x <<endl;</pre>
11
     cout<<endl;
12
     x=5;
13
     cout<<"x = "<< --x <<endl;
14
     cout << "x = "<< x << endl;
15
     cout<<endl;
16
     x=5;
17
      cout<<"x = "<< x-- <<endl;
18
     cout<<"x = "<< x <<endl;
19
     cout<<endl;
20
     return 0;
21 }
```

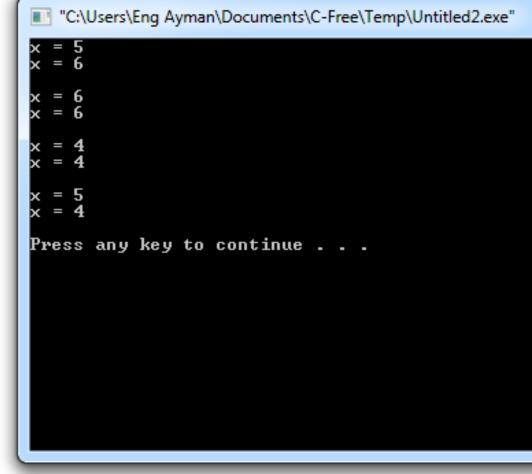

#### Relational Operators (Comparisons)

| Operator               | Symbol | Form   | Operation                                                   |
|------------------------|--------|--------|-------------------------------------------------------------|
| Greater than           | >      | x > y  | true if x is greater than y, false otherwise                |
| Less than              | <      | x < y  | true if x is less than y, false otherwise                   |
| Greater than or equals | >=     | x >= y | true if x is greater than or equal to y, false<br>otherwise |
| Less than or equals    | <=     | x <= y | true if x is less than or equal to y, false otherwise       |
| Equality               | ==     | x == y | true if x equals y, false otherwise                         |
| Inequality             | !=     | x != y | true if x does not equal y, false otherwise                 |

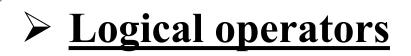

| Operator    | Symbol | Form   | Operation                                          |
|-------------|--------|--------|----------------------------------------------------|
| Logical NOT | !      | !x     | true if x is false, or false if x is true          |
| Logical AND | &&     | x && y | true if both $x$ and $y$ are true, false otherwise |
| Logical OR  | 11     | x    y | true if either x or y are true, false otherwise    |

### Bitwise Operators

Using bitwise operators, it is possible to write functions that allow us to compact 8 booleans into a single byte-sized variable, enabling significant memory savings at the expense of more complex code.

| Operator    | Symbol | Form   | Operation                          |
|-------------|--------|--------|------------------------------------|
| left shift  | <<     | x << y | all bits in x shifted left y bits  |
| right shift | >>     | x >> y | all bits in x shifted right y bits |
| bitwise NOT | ~      | ~x     | all bits in x flipped              |
| bitwise AND | &      | x & y  | each bit in x AND each bit in y    |
| bitwise OR  | I      | x   y  | each bit in x OR each bit in y     |
| bitwise XOR | ^      | x ^ y  | each bit in x XOR each bit in y    |

#include <iostream.h>
int main()

```
int x = 5, y = 4, z;
cout << x << '\n'; //x= 0000000 0000000 0000000 00000101 = 5
z = x << y;
cout << z << '\n'; //0101 << 4 = 01010000 = 80
z = x >> y;
cout << z << '\n'; //0101 >> 4 = 0000
                                          = zero
z = x \& y;
cout << z << '\n'; //0101 & 0100 = 0100
                                           =4
z = x | y;
cout << z << '\n'; //0101 | 0100= 0101
                                           =5
z = x^{y};
cout << z << '\n'; //0101^0100= 0001
                                           =1
```

"C:\Users\Eng Ayman\Documents\C-Free\Temp\Untitled2.exe"

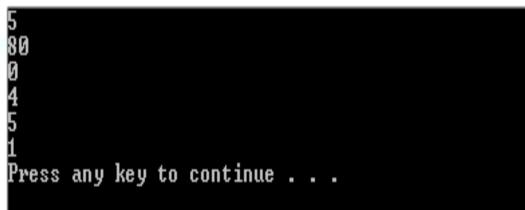

return 0;

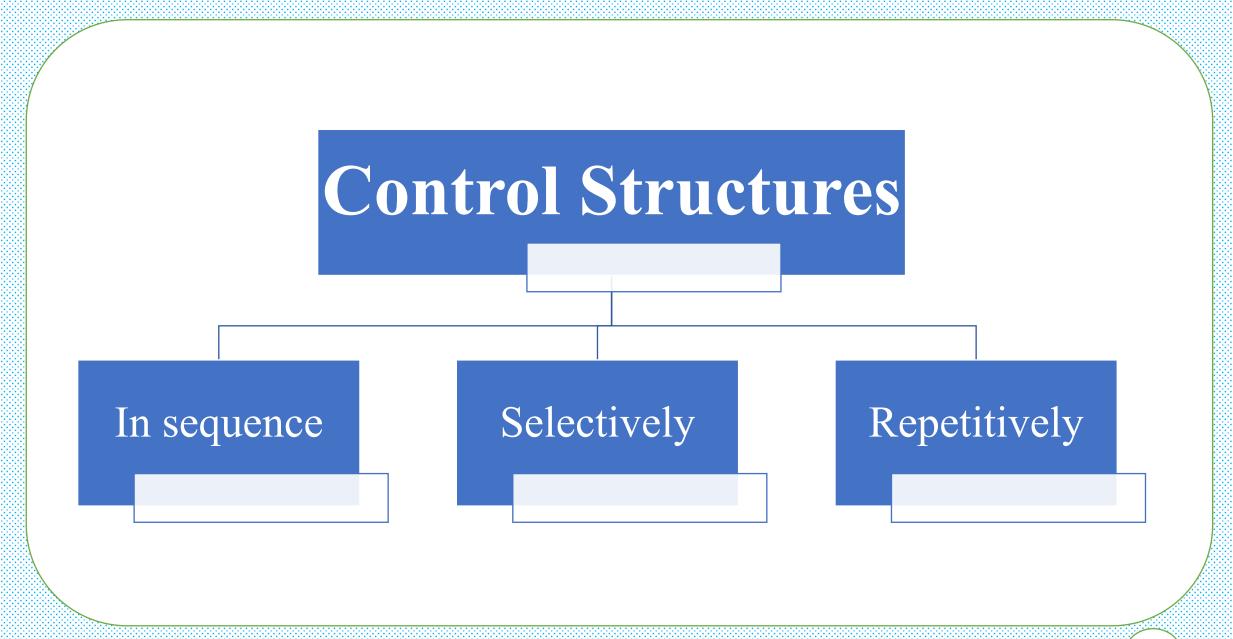

#### Control Structures

- ➤ A computer can proceed:
  - □ In sequence
  - □ Selectively (branch) making a choice
  - □ Repetitively (iteratively) looping

- Some statements are executed only if certain conditions are met
- $\succ$  A condition is met if it evaluates to true

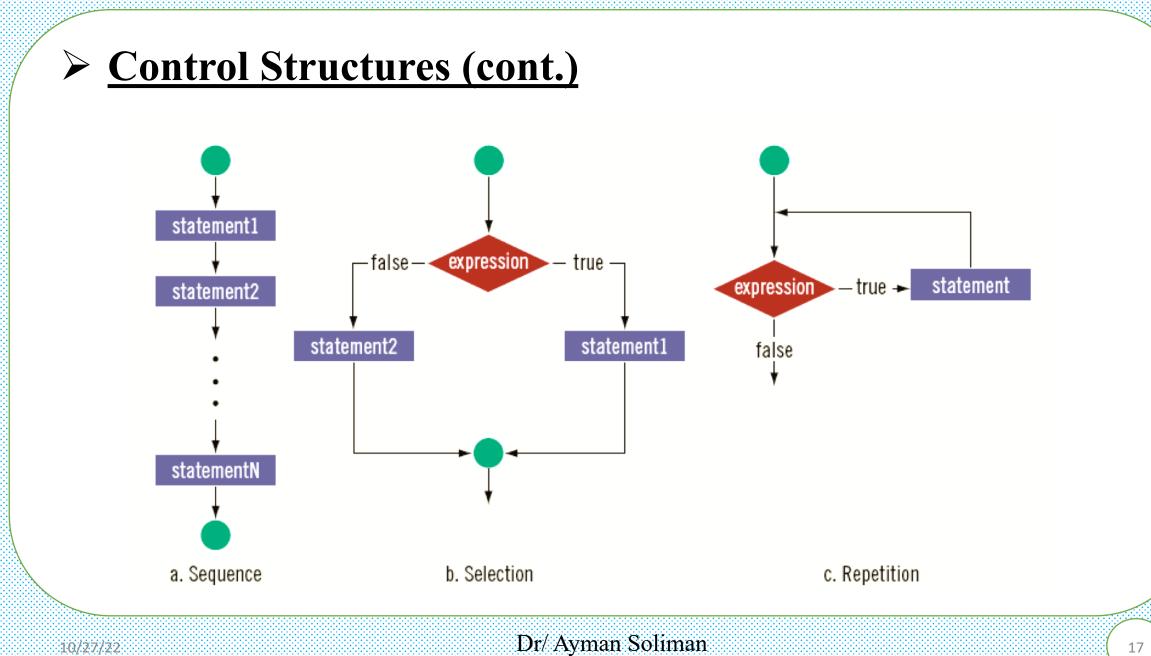

#### Relational Operators and Simple Data Types

You can use the relational operators with all three simple data types:

In the following example, the expressions use both integers and real numbers:

- 8 < 15 evaluates to  $\rightarrow$  true
- 6 != 6 evaluates to  $\rightarrow$  false
- 2.5 > 5.8 evaluates to  $\rightarrow$  false

 $5.9 \le 7.5$  evaluates to  $\rightarrow$ true

10/27/22

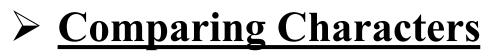

| ASCII |      | ASCII |              | ASCII |      | ASCII |    |            |  |
|-------|------|-------|--------------|-------|------|-------|----|------------|--|
| Value | Char | Value | Char         | Value | Char | Value | Ch |            |  |
| 32    | 1.1  | 61    | =            | 81    | Q    | 105   | i  | Expression |  |
| 33    | !    | 62    | >            | 82    | R    | 106   | j  |            |  |
| 34    | "    | 65    | A            | 83    | S    | 107   | k  |            |  |
| 42    | *    | 66    | В            | 84    | т    | 108   | 1  | ' ' < 'a'  |  |
| 43    | +    | 67    | С            | 85    | U    | 109   | m  |            |  |
| 45    | -    | 68    | D            | 86    | v    | 110   | n  |            |  |
| 47    | /    | 69    | E            | 87    | W    | 111   | 0  |            |  |
| 48    | 0    | 70    | F            | 88    | Х    | 112   | р  | 'R' > 'T'  |  |
| 49    | 1    | 71    | G            | 89    | Y    | 113   | q  |            |  |
| 50    | 2    | 72    | Н            | 90    | Z    | 114   | r  |            |  |
| 51    | 3    | 73    | I            | 97    | а    | 115   | s  |            |  |
| 52    | 4    | 74    | J            | 98    | b    | 116   | t  | '+' < '*'  |  |
| 53    | 5    | 75    | K            | 99    | с    | 117   | u  |            |  |
| 54    | 6    | 76    | $\mathbf{L}$ | 100   | d    | 118   | v  |            |  |
| 55    | 7    | 77    | М            | 101   | е    | 119   | W  |            |  |
| 56    | 8    | 78    | N            | 102   | f    | 120   | х  | '6' <= '>' |  |
| 57    | 9    | 79    | 0            | 103   | g    | 121   | У  |            |  |
| 60    | <    | 80    | Р            | 104   | h    | 122   | z  |            |  |

| Expression | Value of<br>Expression | Explanation                                                                                                    |
|------------|------------------------|----------------------------------------------------------------------------------------------------|
| ' ' < 'a'  | true                   | The ASCII value of ' ' is 32, and the ASCII value of 'a' is 97.<br>Because 32 < 97 is true, it follows that ' ' < 'a' is true.   |
| 'R' > 'T'  | false                  | The ASCII value of 'R' is 82, and the ASCII value of 'T' is 84.<br>Because 82 > 84 is false, it follows that 'R' > 'T' is false. |
| '+' < '*'  | false                  | The ASCII value of '+' is 43, and the ASCII value of '*' is 42.<br>Because 43 < 42 is false, it follows that '+' < '*' is false. |
| '6'<='>'   | true                   | The ASCII value of '6' is 54, and the ASCII value of '>' is 62.<br>Because 54 <= 62 is true, it follows that '6' <= '>' is true. |

#### Relational Operators and the string Type

- Relational operators can be applied to strings
- > Strings are compared character by character, starting with the first character
- Comparison continues until either a mismatch is found, or all characters are found equal
- If two strings of different lengths are compared and the comparison is equal to the last character of the shorter string
- $\succ$  The shorter string is less than the larger string

### ≻ <u>Example</u>

Suppose we have the following declarations:

| string str1 = "Hello";                                                                                     | Expression   | Value | Explanation                                                                                                    |
|----------------------------------------------------------------------------------------------------|--------------|-------|----------------------------------------------------------------------------------------------------|
| <pre>string str2 = "Hi";<br/>string str3 = "Air";<br/>string str4 = "Bill";<br/>string str4 = "Big";</pre> | str1 < str2  | true  | <pre>str1 = "Hello" and str2 = "Hi". The first characters of str1 and str2 are the same, but the second character 'e' of str1 is less than the second character 'i' of str2. Therefore, str1 &lt; str2 is true.</pre>       |
|                                                                                                    | strl > "Hen" | false | <pre>str1 = "Hello". The first two characters of<br/>str1 and "Hen" are the same, but the third<br/>character '1' of str1 is less than the third<br/>character 'n' of "Hen". Therefore, str1 &gt;<br/>"Hen" is false.</pre> |
|                                                                                                    | str3 < "An"  | true  | <pre>str3 = "Air". The first characters of str3 and "An" are the same, but the second character 'i' of "Air" is less than the second character 'n' of "An". Therefore, str3 &lt; "An" is true.</pre>                        |

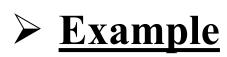

| Expression       | Value | Explanation                                                                                                    | Expression      | Value | Explanation                                                                                                    |
|------------------|-------|----------------------------------------------------------------------------------------------------|-----------------|-------|----------------------------------------------------------------------------------------------------|
| str4 >= "Billy"  | false | <pre>str4 = "Bill". It has four characters and<br/>"Billy" has five characters. Therefore, str4<br/>is the shorter string. All four characters of str4<br/>are the same as the corresponding first four<br/>characters of "Billy", and "Billy" is the<br/>larger string. Therefore, str4 &gt;= "Billy"<br/>is false.</pre>     | strl == "hello" | false | <pre>str1 = "Hello". The first character 'H' of<br/>str1 is less than the first character 'h' of<br/>"hello" because the ASCII value of 'H' is 72,<br/>and the ASCII value of 'h' is 104. Therefore,<br/>str1 == "hello" is false.</pre> |
|                  |       |                                                                                                    | str3<=str4      | true  | <pre>str3 = "Air" and str4 = "Bill". The first character 'A' of str3 is less than the first character 'B' of str4. Therefore, str3 &lt;= str4 is true.</pre>                                                                             |
| str5 <= "Bigger" | true  | <pre>str5 = "Big". It has three characters and<br/>"Bigger" has six characters. Therefore,<br/>str5 is the shorter string. All three characters<br/>of str5 are the same as the corresponding first<br/>three characters of "Bigger", and<br/>"Bigger" is the larger string. Therefore,<br/>str5 &lt;= "Bigger" is true.</pre> |                 |       |                                                                                                    |
|                  |       |                                                                                                    | str2 > str4     | true  | <pre>str2 = "Hi" and str4 = "Bill". The first character 'H' of str2 is greater than the first character 'B' of str4. Therefore, str2 &gt; str4 is true.</pre>                                                                            |

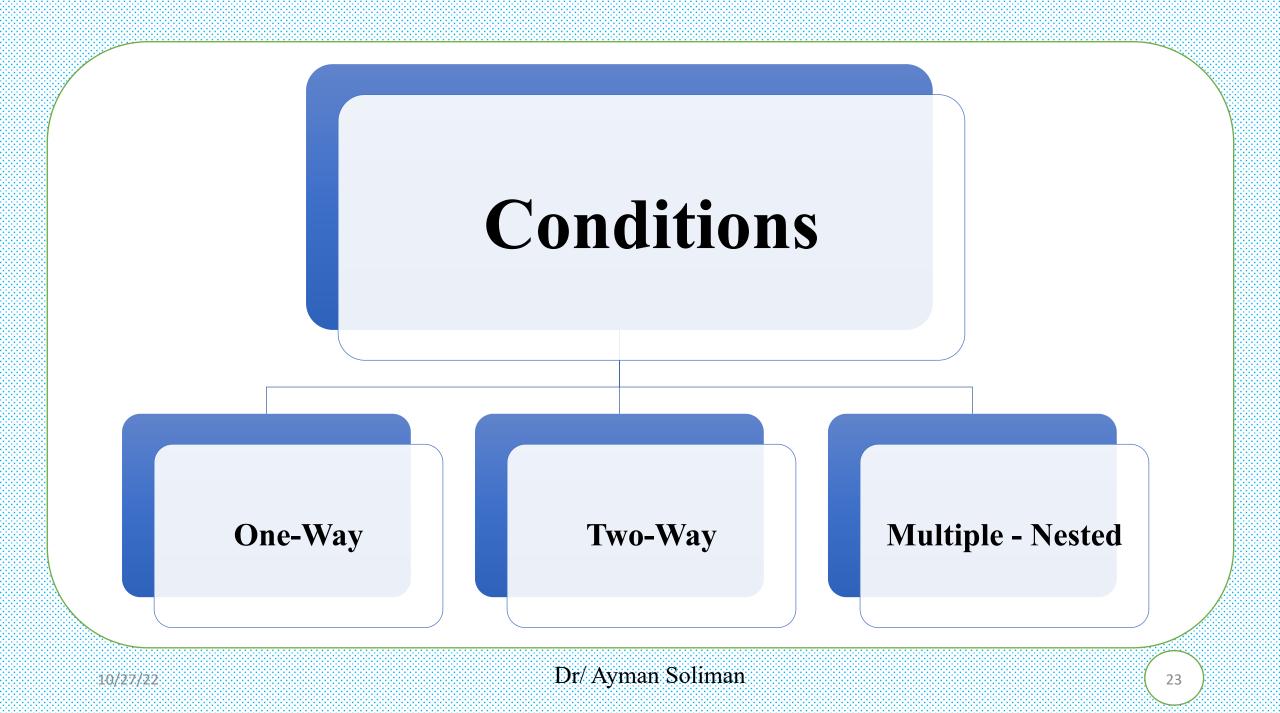

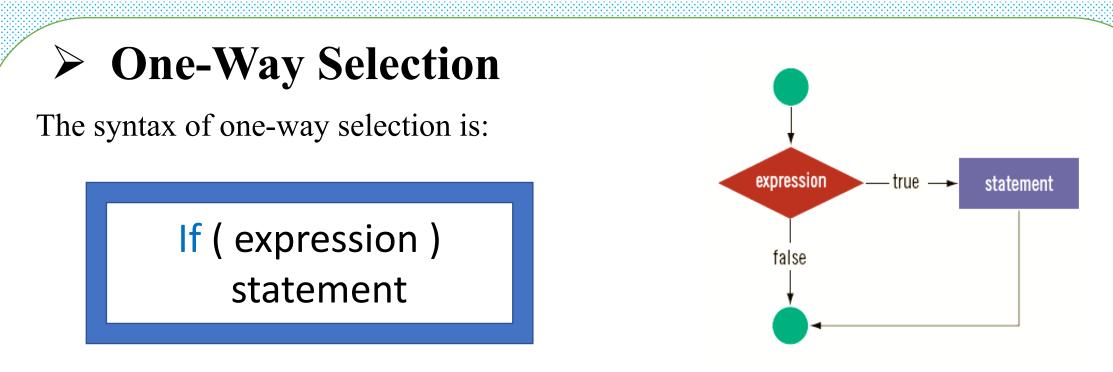

□ The statement is executed if the value of the expression is true

□ The statement is bypassed if the value is false; program goes to the next statement

 $\Box$  if is a reserved word

## One-Way Selection (syntax error)

Consider the following statement:

if score >= 60 //syntax error
grade = 'P';

This statement illustrates an incorrect version of an **if** statement. The parentheses around the logical expression are missing, which is a syntax error.

Consider the following C++ statements:

| if | (score | >= 60); | //Line | 1 |
|----|--------|---------|--------|---|
|    | grade  | = 'P';  | //Line | 2 |

Because there is a semicolon at the end of the expression (see Line 1), the **if** statement in Line 1 terminates. The action of this **if** statement is null, and the statement in Line 2 is not part of the **if** statement in Line 1. Hence, the statement in Line 2 executes regardless of how the **if** statement evaluates.

#### ➢ Example

The following C++ program finds the absolute value of an integer:

```
//Program: Absolute value of an integer
#include <iostream>
using namespace std;
int main()
    int number, temp;
    cout << "Line 1: Enter an integer: ";</pre>
                                                     //Line 1
                                                     //Line 2
    cin >> number;
                                                     //Line 3
    cout << endl;
                                                     //Line 4
    temp = number;
    if (number < 0)
                                                     //Line 5
                                                     //Line 6
        number = -number;
    cout << "Line 7: The absolute value of "
         << temp << " is " << number << endl;
                                                     //Line 7
    return 0;
}
Sample Run: In this sample run, the user input is shaded.
Line 1: Enter an integer: -6734
```

```
Line 7: The absolute value of -6734 is 6734
```

| > Two-Way Selection              | )n |
|----------------------------------|----|
| Two-way selection takes the form | n: |
| If ( expression )                |    |
| statement1                       |    |
| else                             |    |
| statement2                       |    |

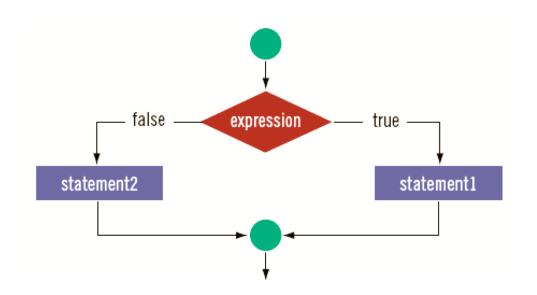

If expression is true, statement1 is executed; otherwise, statement2 is executed
 statement1 and statement2 are any C++ statements

```
else is a reserved word
```

Example  $\rightarrow$  Consider the following statements:

## Compound (Block of) Statement

Compound statement (block of statements):

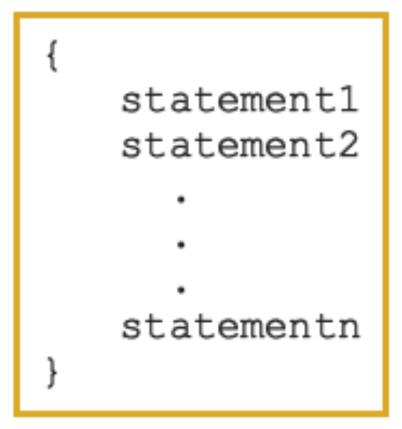

## > Multiple Selections: Nested if

□ <u>Nesting</u>: one control statement in another

□ An else is associated with the most recent if that has not been paired with an else

Suppose that balance and interestRate are variables of type double. The following statements determine the interestRate depending on the value of the balance:

```
if (balance > 50000.00)
                                     //Line 1
   interestRate = 0.07;
                                     //Line 2
else
                                     //Line 3
                                     //Line 4
   if (balance >= 25000.00)
       interestRate = 0.05;
                                     //Line 5
   else
                                     //Line 6
        if (balance >= 1000.00) //Line 7
           interestRate = 0.03; //Line 8
                                     //Line 9
       else
           interestRate = 0.00;
                                     //Line 10
```

#### most efficient method

```
if (balance > 50000.00)
    interestRate = 0.07;
else if (balance >= 25000.00)
    interestRate = 0.05;
else if (balance >= 1000.00)
    interestRate = 0.03;
else
    interestRate = 0.00;
```

#### ➢ Example

Assume that score is a variable of type int. based on the value of score, the following code outputs the grade:

```
if (score \geq 90)
      cout << "The grade is A." << endl;
else if (score >= 80)
      cout << "The grade is B." << endl;
else if (score \geq 70)
      cout << "The grade is C." << endl;</pre>
else if (score \geq = 60)
      cout << "The grade is D." << endl;
else
      cout << "The grade is F." << endl;
```

#### **Comparing if...else Statements with a Series of if Statements**

#### **First method**

```
if (month == 1)
    cout << "January" << endl;
if (month == 2)
    cout << "February" << endl;
if (month == 3)
    cout << "March" << endl;
if (month == 4)
    cout << "April" << endl;
if (month == 5)
    cout << "May" << endl;
if (month == 6)
    cout << "June" << endl;</pre>
```

#### Second method

```
if (month == 1)
    cout << "January" << endl;
else if (month == 2)
    cout << "February" << endl;
else if (month == 3)
    cout << "March" << endl;
else if (month == 4)
    cout << "April" << endl;
else if (month == 5)
    cout << "May" << endl;
else if (month == 6)
    cout << "June" << endl;</pre>
```

#### > Which method is preferred?

## > Associativity of Relational Operators:

#include <iostream>

```
Solution:
using namespace std;
                                                                              Sample Runs:
int main()
                                                                              Sample Run 1:
{
      int num;
                                                                              Enter an integer: 5
                                                                              5 is within 0 and 10.
                                                                                                (correct)
     cout << "Enter an integer: ";</pre>
                                                                              Sample Run 2:
     cin >> num;
                                                                              Enter an integer: 20
     cout << endl;
                                                                              20 is within 0 and 10.
                                                                                               (incorrect)
      if (0 \le num \le 10)
                                                                              Sample Run 3:
          cout << num << " is within 0 and 10." << endl;
                                                                              Enter an integer: -10
      else
                                                                              -10 is within 0 and 10. (incorrect)
          cout << num << " is not within 0 and 10." << endl;
      return 0;
```

}

| 0 <= num <= 10 | = 0 <= 5 <= 10   |                                                                    |
|----------------|------------------|--------------------------------------------------------------------|
|                | = (0 <= 5) <= 10 | (Because relational operators<br>are evaluated from left to right) |
|                | = 1 <= 10        | (Because 0 <= 5 is <b>true</b> , 0 <= 5 evaluates to 1)            |
|                | = 1 (true)       |                                                                    |

Now, suppose that num = 20. Then:

| 0 <= num <= 10 | = 0 <= 20 <= 10   |                                                                 |
|----------------|-------------------|-----------------------------------------------------------------|
|                | = (0 <= 20) <= 10 | (Because relational operators are evaluated from left to right) |
|                | = 1 <= 10         | (Because 0 <= 20 is true, 0 <= 20 evaluates to 1)               |
|                | = 1 (true)        |                                                                 |

(0 <= num && num <= 10)

#### Switch Structures

**switch structure**: alternate to if-else

 $\Box$  switch (integral) expression is evaluated first

□ Value of the expression determines which corresponding action is taken

**Expression** is sometimes called the selector

switch (expression) case value1: statements1 break; case value2: statements2 break; case valuen: statementsn break; default: statements

## Switch Structures (cont.)

- One or more statements may follow a case label
- Braces are not needed to turn multiple statements into a single compound statement
- □ The break statement may or may not appear after each statement
- switch, case, break, and default are reserved words

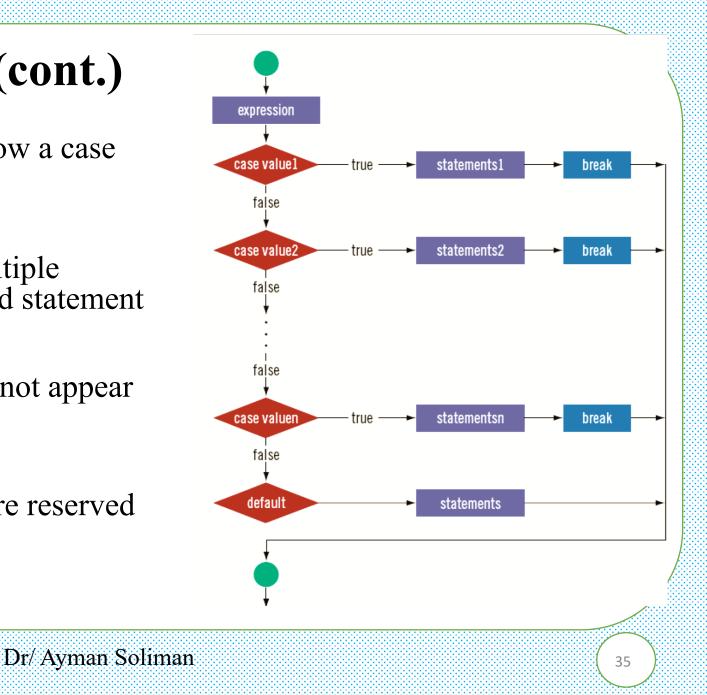

#### ➢ Example

Consider the following statements, where grade is a variable of type char:

```
switch (grade)
case 'A':
    cout << "The grade is 4.0.";
    break;
case 'B':
    cout << "The grade is 3.0.";</pre>
    break;
case 'C':
    cout << "The grade is 2.0.";</pre>
    break:
case 'D':
    cout << "The grade is 1.0.";</pre>
    break;
case 'F':
    cout << "The grade is 0.0.";</pre>
    break;
default:
    cout << "The grade is invalid.";</pre>
```

In this example, the expression in the **switch** statement is a variable identifier. The variable grade is of type **char**, which is an integral type. The possible values of grade are 'A', 'B', 'C', 'D', and 'F'. Each **case** label specifies a different action to take, depending on the value of grade. If the value of grade is 'A', the output is:

The grade is 4.0.

## Example (attention)

#### int main()

```
int num;
```

cout << "Enter an integer between 0 and 7: ";

```
cin >> num;
switch(num)
```

return 0;

case 0: case 1: cout << "Learning to use "; case 2: cout << "C++'s "; case 3: cout << "switch structure." << endl: break; case 4: break; case 5: cout << "This program shows the effect "; case 6: case 7: cout << "of the break statement." << endl; break: default: cout << "The number is out of range." << endl; cout << "Out of the switch structure." << endl:

#### "C:\Users\Eng Ayman\Documents\C-Free\Temp\Untitled2.exe"

Enter an integer between 0 and 7: 5 This program shows the effect of the break statement. Out of the switch structure. Press any key to continue . . .

```
10/27/22
```

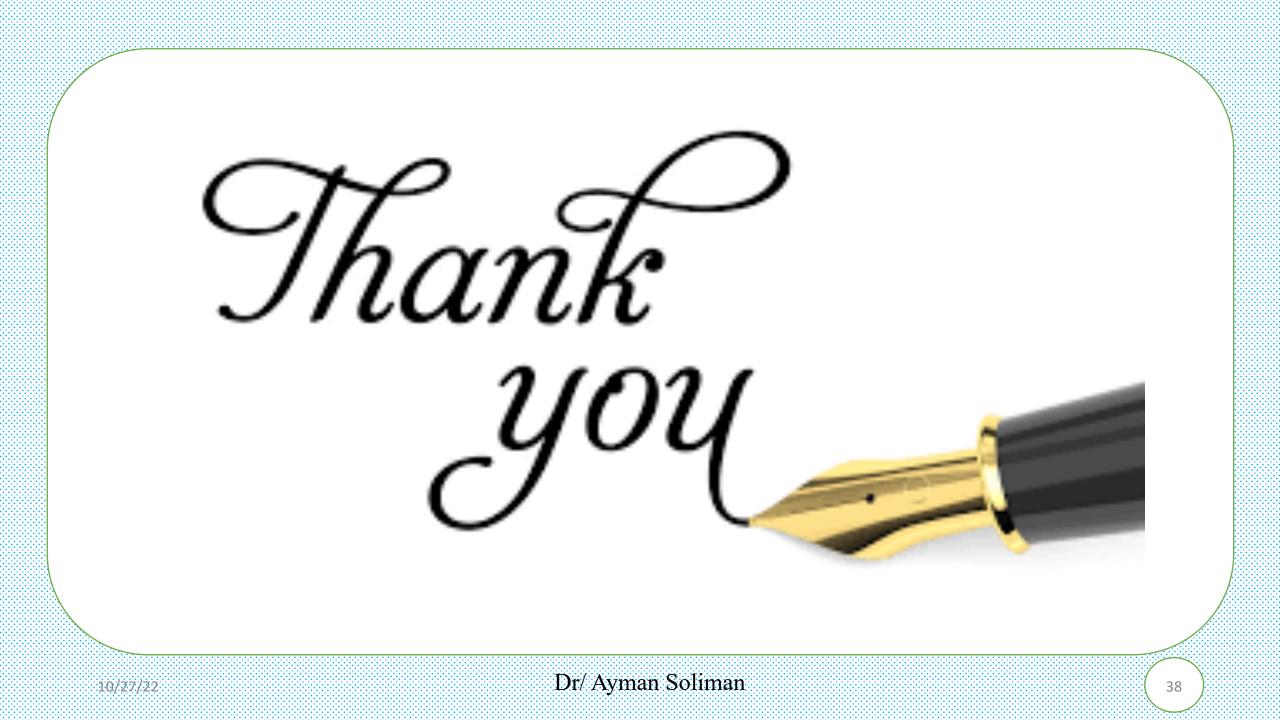